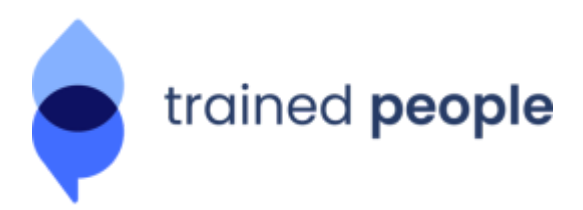

**3 jours**

# **PROGRAMME DE FORMATION**

# **DRUPAL DÉVELOPPEUR BACK-END**

### **Contact**

Cyril LEDIG - Responsable formation

cyril.ledig@trainedpeople.com

06 82 95 18 30

Pour tout complément d'information : contact joignable entre 9h30 et 18h sur les jours ouvrés.

### **Certification Trained People**

Développement de modules (fonctionnalités) customs en utilisant les APIs de la dernière version du CMS Drupal

### **Moyens pédagogiques et techniques**

- Un support de cours de 209 pages sera envoyé au stagiaire au format PDF en début de formation
- Lors de la formation nous utiliserons les outils suivants :
	- Composer
	- Drush
	- XAMPP
	- Drupal (installation d'une instance mis à disposition par Trained People)
	- l'IDE PHPstorm ou Sublime text (au choix du stagiaire)
	- Les études de cas (exercices) suivantes seront réalisées :
		- Création d'un module de A à Z avec Drupal
		- L'implémentation d'un plug-in existant dans Drupal
		- L'utilisation du système de routing de Drupal
		- L'utilisation du cache avec Drupal
		- L'utilisation des blocs de Drupal
		- Interaction de son site Drupal avec une base de données
		- Utilisation des noeuds
		- Création d'un formulaire avec Drupal
		- L'utilisation du système de templating Drupal
		- Interagir avec la State API de Drupal
		- Les bonnes pratiques de sécurité du code Drupal

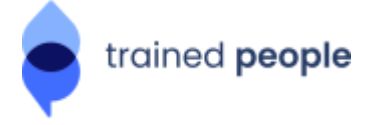

 $\rightarrow$  Le formateur accompagne chaque stagiaire dans le cadre de la réalisation de ces exercices afin d'assurer la bonne compréhension de chacun des stagiaires.

- La formation aura lieu dans les locaux de TRAINED PEOPLE basés au 32 rue de Cambrai 75019 Paris
- Tous nos locaux ont un accès pour les personnes à mobilité réduite.
- L'ensemble des formateurs TRAINED PEOPLE sont des experts du Web et de la formation vous recevrez en pièce jointe le CV du formateur dispensant votre formation une semaine avant le début de la formation.
- La formation aura lieu chaque jour de 9h30 à 17h45 avec une pause de 12h45 à 14h00 chaque jour soit 7 heures de formation par jour
- Une feuille de présence dématérialisée sera signée par chaque stagiaire et par le formateur pour chaque demi journée
- Un formulaire d'auto-évaluation en ligne sera à remplir par le participant en début et en fin de formation
- Un formulaire de satisfaction en ligne sera à remplir en fin de formation
- Le stagiaire se verra évaluer par le formateur en fin de formation

### **Public concerné et pré-requis**

**Développeurs Web** souhaitant exploiter Drupal comme un framework de développement et pas uniquement comme un CMS.

**Développeurs Drupal** souhaitant se mettre à niveau sur la dernière version de Drupal.

#### **Pré requis :**

- Connaître PHP Objet (indispensable)
- Connaître HTML et CSS (fortement recommandé)
- Connaître Drupal en tant que webmaster

## **Objectifs de la formation**

- Créer son propre module qui sera capable d'interagir avec Drupal.
- Utiliser Drupal comme un framework pour accélérer ses développements maison, en s'appuyant sur ses APIs.
- Comprendre le fonctionnement global de Drupal et le container (Symfony 2).
- Adapter le fonctionnement du cœur de Drupal ou de modules communautaires sans toucher à leur code source.
- Validation d'une certification Drupal (droit au passage de la certification valable 1 an à compter de la date de fin de formation)

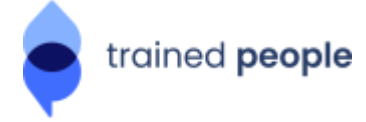

### **Programme de la formation**

**IMPORTANT :** La version installée et utilisée tout au long de la formation est la version stable la plus récente de **Drupal**, mais les différences avec les versions antérieurs seront signalées -- oralement, et dans le support de cours -- à chaque fois que ça sera opportun.

#### **Introduction**

- Présentation rapide de Drupal et de son jargon (node, taxonomie...).
- Présentation et installation des outils de développement (WAMP, Editeur PHP).
- Téléchargement et installation de Drupal.
- Installation des outils du développeur : module « devel », Firebug.
- PHP objet : les concepts de base (classes, interfaces, injection de dépendance, PSR4, annotations...).

#### **Création d'un module**

- Les fichiers nécessaires.
- Structures des fichiers et autoloading.
- PSR-0 et PSR-4.
- Concepts hérités de Symfony 2 : container, services et injection de dépendance.

#### **Plugins**

- Qu'est-ce qu'un plugin ?
- Mécanisme de découverte (fichier YAML, annotation PHP).
- Exemple de plugin et implémentation.

#### **Le système de routing**

- Comment Drupal gère le routing./li>
- Comment faire correspondre une URL à une page.
- Utilisation des méthodes create() et \_\_construct().
- Créer des URLs dynamique.
- Ajout de liens de menu, de liens contextuels, de liens d'action et de tâche.

#### **Gestion de la configuration**

- Comment Drupal gère le cache.
- Les différents types de cache.
- Cache API : keys, contexts, tags et max-age.
- Les différents modules de cache : Internal Page Cache, Internal Dynamic Page Cache et Big Pipe.
- State API

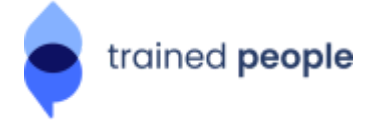

### **Le système de bloc**

- Gestion des blocs avec Drupal.
- Introduction aux types de bloc.
- Comment créer un bloc avec Bloc Plugin.

#### **La base de données**

- Comprendre la couche d'abstraction BDD de Drupal.
- Entity API : gestion des entités de contenu et de configuration (EntityTypeManager et EntityQuery).
- Se connecter à la base et effectuer des requêtes simples avec la Database API.
- Enregistrer ses propres données en base avec la Schema API : fichier d'installation.

#### **Les noeuds (exemple d'entité de contenu)**

- Qu'est-ce qu'un noeud ?
- Créer un "node module".
- Manipuler les noeuds programmatiquement.
- Intercepter les actions effectuées sur les noeuds avec les hook entity XXX().
- Ajout d'onglet sur chaque page de noeud.

#### **Système de templating**

- Principes de la couche de thème : séparation fonctionnel/présentation.
- TWIG
- Render Arrays.
- Déclarer son propre formattage sous forme de template.

#### **Formulaires**

- Créer ses propres formulaires programmatiquement avec la Form API.
- Gérer la validation et la soumission d'un formulaire.
- Formulaires AJAX.
- Changer la présentation d'un formulaire.
- Modifier un formulaire généré par Drupal ou un autre module sans toucher au code source de ce formulaire (hook form alter).

#### **State API**

- Principe du Configuration Management : fichiers YAML, import/export.
- Créer un formulaire dans le back-office de Drupal.
- Ajouter sa propre configuration : manipulation de l'objet Config.
- Traduction de configuration.

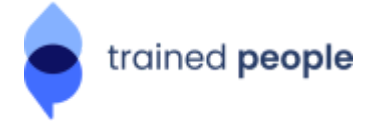

### **Sécurité**

- Comprendre le contrôle d'accès de Drupal.
- Protéger l'accès à un bloc.
- Protéger l'accès à une page.
- Créer son propre système de contrôle d'accès sous forme de service.

#### **http://www.drupalfrance.com/formation-drupal/drupal-developer**

### **Et Après**

Après avoir suivi cette formation, Trained People est en mesure de vous proposer de continuer votre montée en puissance sur Drupal en participant à nos formations suivantes :

- Drupal / Symfony développement avancé
- Déploiement & Industrialisation Drupal
- Sécurité & Performances Drupal

Retrouvez l'ensemble de nos programmes de formation ainsi que nos dates de sessions sur notre site <https://www.drupalfrance.com/>.